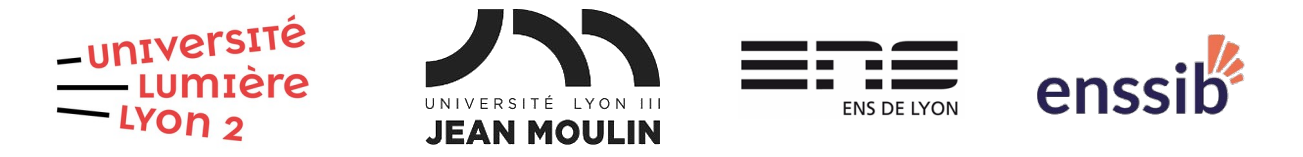

# Master 2 Humanités numériques – Bases de données semi-structurées TD 6 : XQuery – Requêtes complexes J. Darmont – [https://eric.univ-lyon2.fr/jdarmont/](http://eric.univ-lyon2.fr/jdarmont/)

# Préliminaires

1. Télécharger les documents XML suivants, qui concernent des commandes (orders.xml) de livres (books.xml) par des clients (customers.xml), et les placer dans un nouveau **dossier**.

- •<https://eric.univ-lyon2.fr/jdarmont/docs/customers.xml>
- <https://eric.univ-lyon2.fr/jdarmont/docs/orders.xml>
- <https://eric.univ-lyon2.fr/jdarmont/docs/books.xml>

2. Dans BaseX, créer une nouvelle base de données et indiquer le dossier contenant les trois documents XML comme source de données.

# Exercice 1 : Jointures

Formuler les requêtes suivantes en XQuery.

1. Liste des clients.

2. Noms des clients qui ont commandé des livres (formuler la condition de jointure à l'aide d'une clause **where**).

3. Noms distincts des clients qui ont commandé des livres (utiliser la fonction **distinct-values()** et formuler la condition de jointure à l'aide d'un prédicat de chemin).

4. Noms des clients distincts qui ont commandé des livres (utiliser la fonction **exists()** et, à partir de maintenant, formuler toute condition de jointure à l'aide d'une clause **where** sauf si c'est explicitement demandé). Conclusion ?

5. Noms des clients qui n'ont commandé aucun livre.

6. Noms des clients qui ont commandé au moins un livre en quantité supérieure à 1.

7. Liste des commandes indiquant le nom du client, la date de la commande, le titre du livre et la quantité commandée. Formater le résultat comme suit.

```
<order>
```

```
<customer>CUSTOMER_NAME</customer>
    <date>ORDER_DATE</date>
    <book>BOOK_TITLE
        <qty>QUANTITY_ORDERED</qty>
    </book>
</order>
```
8. Même requête que la question 7 en formulant les conditions de jointure à l'aide de prédicats de chemin.

9. Noms des clients qui ont commandé des livres de science fiction.

# Exercice 2 : Agrégation et regroupement

Formuler les requêtes suivantes en XQuery.

- 1. Nombre total de livres dans le catalogue.
- 2. Prix moyen des livres de genre « Computer ».
- 3. Prix minimum, moyen et maximum des livres.
- 4. Nombre de livres par auteur.

5. Nombre et prix moyens des livres par genre, triés par genre. À partir de cette question, toujours trier le résultat en fonction du ou des éléments de regroupement.

6. Longueur moyenne des descriptions par genre.

7. Plus grande longueur moyenne des descriptions par genre.

- 8. Nombre de livres par auteur et par genre.
- 9. Quantité totale commandée par livre (indiquer les titres des livres).
- 10. Quantité totale commandée par genre.

# Correction Exercice 1

# $(: 1 :)$

/directory/customer

### $( : 2 : )$

for \$c in /directory/customer, \$o in /list/order where \$c/@id = \$o/customer/@id return \$c/name

# (: 3 :)

for \$c in /directory/customer, \$o in distinct-values(/list/order/customer[@id = \$c/@id]) return \$c/name

# $( : 4 : )$

for \$c in /directory/customer where exists( for \$o in /list/order where  $$o/customer/\odot id = $c/\odot id$  (: pour une meilleure lisibilité :) return \$o) return \$c/name (: avec exists(), plus besoin de distinct-values() :)

# $(: 5 :)$

for \$c in /directory/customer where not(exists( for \$o in /list/order where \$o/customer/@id = \$c/@id return \$o)) return \$c/name

#### $( : 6 : )$

for \$c in /directory/customer, \$o in /list/order where \$o/customer/@id = \$c/@id and  $$o$ //qty  $> 1$ return \$c/name

#### $(: 7 :)$

```
for $c in /directory/customer,
     $b in /catalog/book,
     $o in /list/order
where $o/customer/@id = $c/@id
and $o/book/@id = $b/@id
let q := \text{do} / \text{book}[@id = \text{sb} / \text{縣}]/qty
return <order>
                <customer>{data($c/name)}</customer>
               <date>
                     {data($o/date)}
               </date>
               <book>
                     {data($b/title)}
                     <qty>{data($q)}</qty>
                </book>
          </order>
```
#### $( : 8 : )$

```
for $c in /directory/customer,
     $b in /catalog/book,
     $o in /list/order[customer/@id = $c/@id and book/@id = $b/@id]
let a := a/book[\text{Oid} = b/\text{Oid}]/\text{atv}return <order>
               <customer>
                    {data($c/name)}
               </customer>
               <date>
                    {data($o/date)}
               </date>
               <hook>{data($b/title)}
                    <gty>{data($q)}</gty>
               </book>
          </order>
```
#### $( : 9 : )$

for \$c in /directory/customer, \$b in /catalog/book, \$o in /list/order where  $$o/customer/Qid = $c/Qid$ and  $$o/book/@id = $b/@id$ and \$b/genre = "Science Fiction" return \$c/name

# Correction Exercice 2

```
(: 1 :)count(/catalog/book)
```
# $( : 2 : )$ avg(//book[genre = "Computer"]/price) (: 3 :) let \$priceList := //book/price,  $$m := min($pricelist)$ ,  $$a := avg({\text{spricelist}}),$ \$M := max(\$priceList) return <price>  $\langle$ min $>\$ §m $\langle$  $\langle$ min $\rangle$  $\langle \text{avg} \rangle$  {\$a} $\langle \text{avg} \rangle$  $<$ max $>$ {\$M} $<$ /max $>$ </price>  $(: 4 :)$ for \$b in /catalog/book group by  $a := $b/$ author return <nb\_books author="{data(\$a)}"> {count(\$b)} </nb\_books>  $( : 5 : )$ for \$b in /catalog/book group by  $a := \frac{b}{q}$ enre  $let$   $$c := count(§b)$ ,  $a := avg(6b/price)$ order by \$g return <genre name="{data(\$g)}"> <number\_books>{\$c}</number\_books> <avg\_price>{\$a}</avg\_price> </genre>  $($ : 6 :) for \$b in /catalog/book group by  $a := b$ /genre let \$a := avg(\$b/string-length(description)) order by \$g return <avg desc length genre=" $\{data(sg)\}$ "> $\{sa\}$  </avg desc length>  $(: 7 :)$ let  $$maxal := max($  for  $$b in /catalog/book$ group by  $q = $b/q$ enre let \$a := avg(\$b/string-length(description)) order by \$g return <avg desc length genre=" $\{data({\$g})\}$ "> {\$a}  $\lt$ /avg desc length $>$  )

return <max avg desc\_length> {\$maxal} </max\_avg\_desc\_length>

#### $( : 8 : )$

```
for $b in /catalog/book
group by a := $b/author, ag := $b/genre
let $c := count($b)
order by $a, $g
return <nb_books author="{data($a)}" genre="{data($g)}">
              {$c}
         </nb_books>
```
### $( : 9 : )$

```
for $b in /catalog/book,
     $o in //order/book
where $o/@id = $b/@id
group by $t := $b/title
let \$q := sum(\$o/qty)order by $t
return <book>
              {data($t)}
              <total_qty>{$q}</total_qty>
         </book>
```
#### $(: 10 :)$

for \$b in /catalog/book, \$o in //order/book where  $$o$ / $@$ id =  $$b$ / $@$ id group by  $sg := $b/g$ enre  $let$   $$q := sum ($o/qty)$ order by \$g return <genre>  $\{data({\$q})\}$ <total\_qty>{\$q}</total\_qty> </genre>